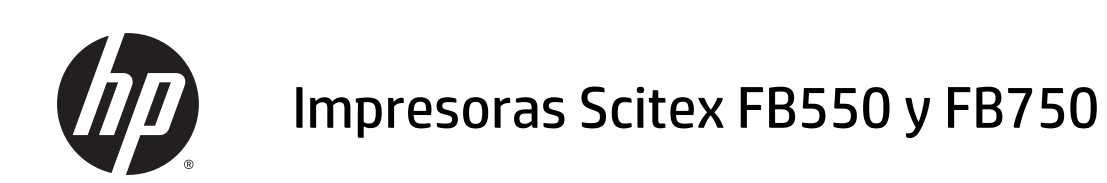

Información legal

© 2015 Hewlett-Packard Development Company, L.P.

1ª edición

#### **Avisos legales**

La información contenida en este documento podrá ser modificada sin previo aviso.

HP no se hace responsable de los errores de editorial o técnicos u omisiones que contenga esta guía.

El equipo cumple con los requisitos de EN/IEC 61000-3-12.

Este equipo cumple con la norma EN/IEC 61000-3-11 siempre que la impedancia del sistema Zmax sea inferior a 0,0966 ohmios en el punto de interfaz entre la fuente de suministro del usuario y el sistema público. Póngase en contacto con la compañía de suministro para conocer la impedancia del sistema Zmax.

# **Tabla de contenido**

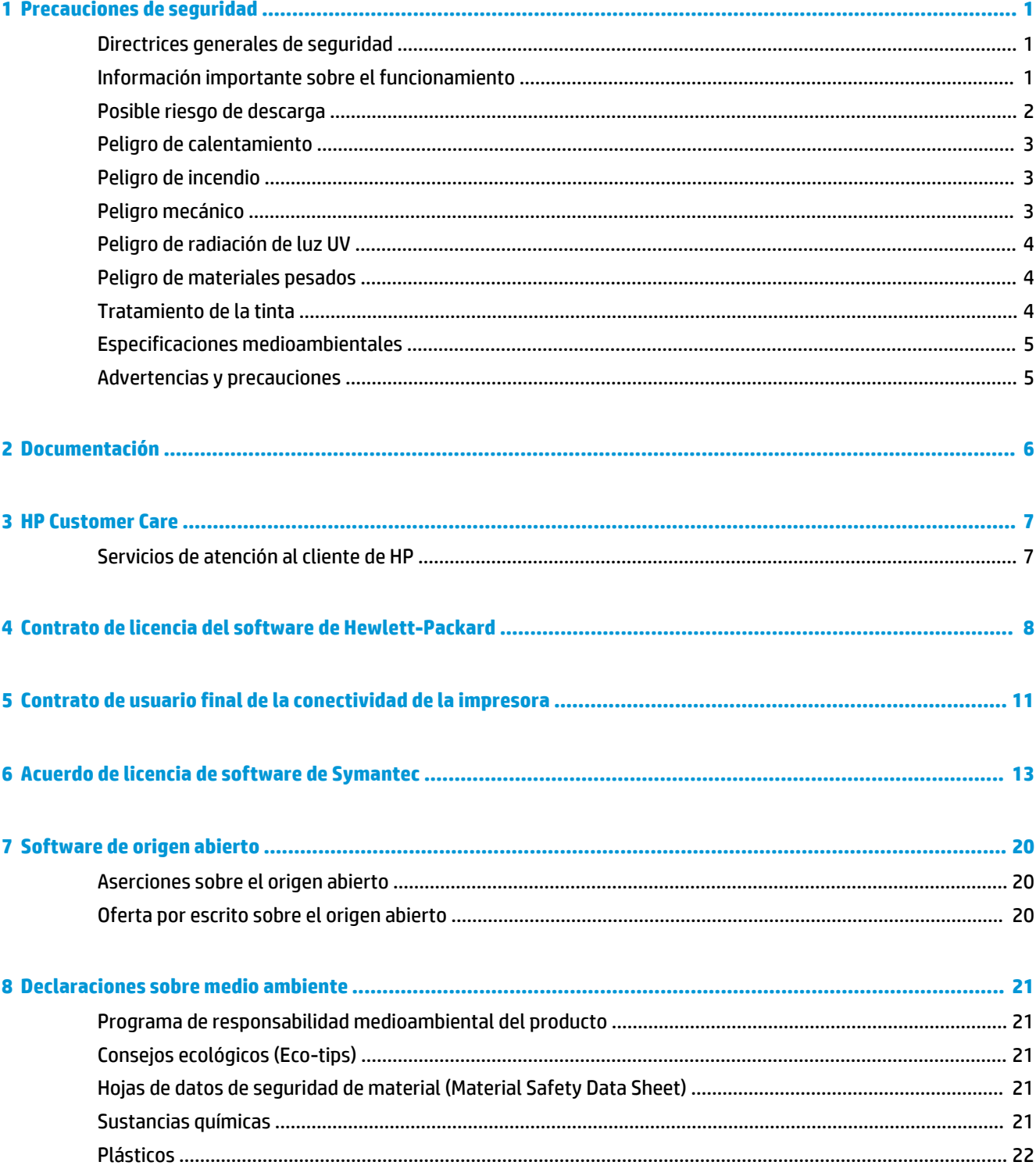

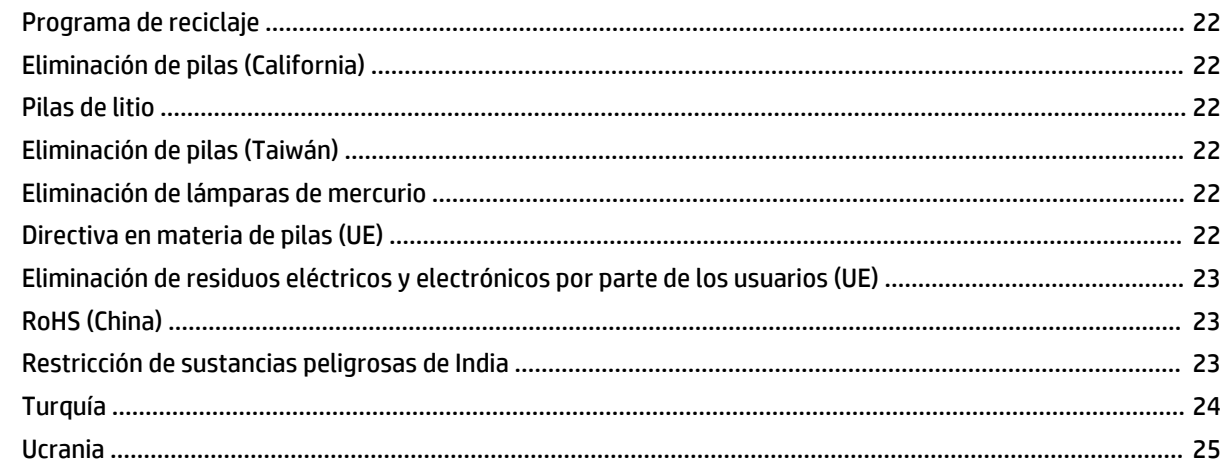

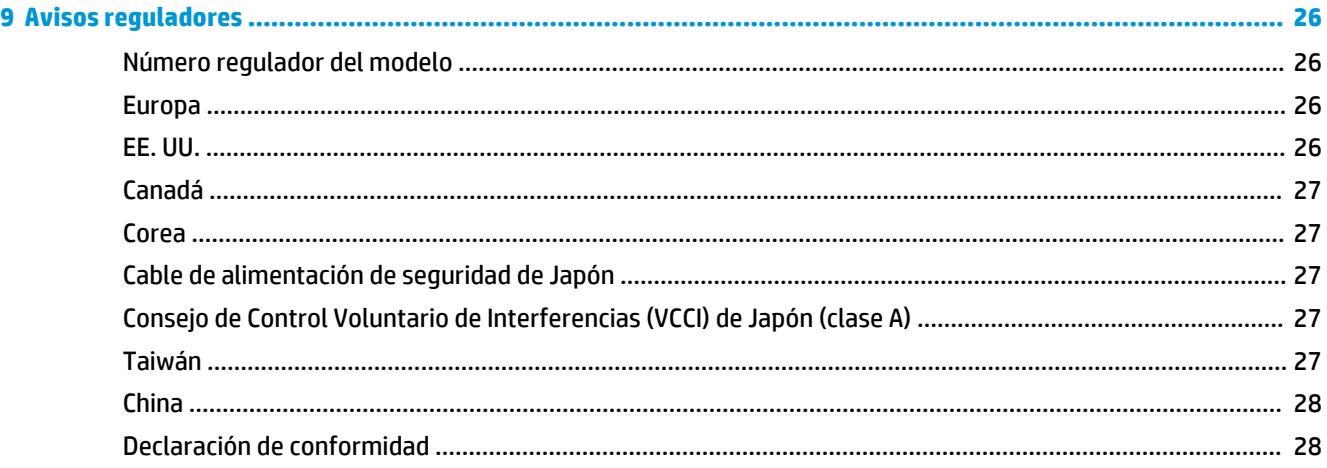

# <span id="page-4-0"></span>**1 Precauciones de seguridad**

Antes de utilizar la impresora, lea las siguientes precauciones de seguridad y las instrucciones de funcionamiento para asegurarse de utilizar adecuadamente el equipo.

Se supone que el usuario dispone de la formación técnica adecuada y de la experiencia necesaria para ser consciente de los peligros a los que se expone una persona al realizar una tarea y adoptar en consecuencia las medidas necesarias con el fin de minimizar el riesgo al propio usuario y a otras personas.

## **Directrices generales de seguridad**

- La impresora no contiene piezas internas que pueda reparar el usuario. Deje la reparación de las piezas en manos del personal de servicio cualificado.
- Desenchufe el cable de alimentación de la impresora de la toma de corriente y póngase en contacto con el representante de atención al cliente en cualquiera de las situaciones siguientes:
	- El cable de alimentación o el enchufe está dañado.
	- Las carcasas de polimerización de las lámparas están dañadas.
	- La impresora se ha dañado debido a un impacto.
	- Hay algún daño mecánico o en la carcasa.
	- Ha entrado líquido en la impresora.
	- Sale humo o algún olor extraño de la impresora.
	- La impresora se ha caído o el módulo de las lámparas de polimerización ha resultado dañado.
	- La impresora no funciona con normalidad.
- Apaque la impresora en cualquiera de los casos siguientes:
	- Durante una tormenta
	- Durante un fallo eléctrico.
- Tenga especial cuidado con las zonas marcadas con etiquetas de advertencia.

#### **Información importante sobre el funcionamiento**

**PRECAUCIÓN:** Cuando se apagan las lámparas UV, éstas experimentan un ciclo controlado de enfriamiento. Si se retira la alimentación repentinamente de las lámparas en caliente mediante la desconexión del cable de alimentación o la interrupción del suministro eléctrico, puede provocar un recalentamiento y un daño permanente. Se deben apagar las lámparas solo a través de la impresora.

Cuando se apagan las lámparas UV, éstas experimentan un ciclo controlado de enfriamiento. Si se retira la alimentación repentinamente de las lámparas en caliente mediante la desconexión del cable de

<span id="page-5-0"></span>alimentación o la interrupción del suministro eléctrico, puede provocar un recalentamiento y un daño permanente. Se deben apagar las lámparas sólo a través del software de la impresora.

- Dado que el mantenimiento automático de cabezales no se puede realizar con la impresora apagada, tenga la impresora encendida siempre que sea posible. La impresora entrará en el modo de apagado automático de ahorro de energía durante el tiempo que haya definido el usuario. Si no se realiza el mantenimiento automático de cabezales durante un amplio periodo de tiempo, puede que sea necesario realizar una purga manual para restablecer los cabezales al estado de funcionamiento. Si la impresora no recibe absolutamente ningún tipo de alimentación, goteará la tinta de los cabezales debido a la pérdida del vacío, se acumulará en el fondo del carro y goteará en la impresora o en la correa de conducción del material de impresión. Mantenga la impresora conectada a una unidad USP para impedir la pérdida de vacío en los cabezales.
- Para mantener el vacío en los cabezales de impresión cuando la impresora está apagada o durante los cortes de alimentación imprevistos, utilice la fuente de alimentación auxiliar de 24 voltios (incluida en el kit de accesorios con adaptadores de corriente universales). Enchufe el conector de 24 voltios de CC del conjunto de vacío a cualquiera de estas dos opciones:
	- UPS: fuente de alimentación ininterrumpida administrada por el cliente, salida de 100-240 V CA, 50/60 Hz, 15 vatios mínimos de alimentación, suministra batería de reserva para el sistema de vacío en caso de que se produzca un error de potencia.
	- Enchufe de pared: 100 240 voltios de CA, 50/60 Hz, que provee alimentación temporal al sistema de vacío cuando es necesario apagar la impresora para tareas de servicio técnico. Para obtener más información, consulte Apéndice A, Especificaciones técnicas.

Conecte la impresora a su propio circuito eléctrico. No conecte el RIP (procesador de imágenes rasterizadas), la fuente de alimentación auxiliar o la UPS en el mismo circuito que la impresora.

### **Posible riesgo de descarga**

**A ¡ADVERTENCIA!** Los circuitos internos de las zonas de polimerización de las lámparas y las fuentes de alimentación integradas funcionan con voltajes peligrosos que pueden ser mortales o causar lesiones personales graves.

- Aunque el interruptor de alimentación se encuentre en la posición de apagado, es posible que se siga suministrando energía a los componentes de la impresora. Para cortar completamente la alimentación de la impresora, es necesario que desenchufe el cable de alimentación de la toma de corriente.
- Para evitar el riesgo de descargas eléctricas:
	- Asegúrese de que la tensión de línea cumple con los requisitos.
	- Utilice el cable de alimentación suministrado. La impresora solo debe enchufarse en las tomas de la red de alimentación conectadas a tierra.
	- No alargue el cable de alimentación con un cable de extensión; la consiguiente bajada de tensión puede dañar la impresora.
	- No intente desmontar los módulos de las lámparas de polimerización.
	- No quite ni abra las tapas o los enchufes de ningún otro sistema cerrado.
	- No inserte objetos en las ranuras de la impresora.
	- No coloque objetos pesados sobre el cable de la impresora o el cable de alimentación. No doble los cables ni los coloque en posiciones torcidas.

## <span id="page-6-0"></span>**Peligro de calentamiento**

Los subsistemas de polimerización de la impresora funcionan a altas temperaturas y pueden provocar quemaduras si se tocan. Para evitar lesiones personales, siga las siguientes precauciones:

- No toque los compartimentos internos de los módulos de polimerización de la impresora.
- Espere a que la impresora se enfríe cuando acceda a la zona de polimerización interna y a la platina de salida en caso de atasco del sustrato.
- Deje que la impresora se enfríe antes de realizar algunas tareas de mantenimiento.

### **Peligro de incendio**

Los subsistemas de polimerización de la impresora funcionan a altas temperaturas. Para evitar el riesgo de incendios, tome las precauciones siguientes:

- Use únicamente el cable de alimentación proporcionado por HP que se incluye con la impresora. No utilice un cable de alimentación dañado. No utilice el cable de alimentación con otros productos.
- Conecte los cables de alimentación a las líneas dedicadas, cada una protegida por un interruptor automático de derivación, conforme a la información que se detalla en la documentación sobre la preparación del sitio.
- No inserte objetos en las ranuras de la impresora.
- Tenga cuidado de no derramar líquidos en la impresora. Después de la limpieza, asegúrese de que todos los componentes estén secos antes de volver a utilizar la impresora.
- No utilice aerosoles que contengan gases inflamables dentro o cerca de la impresora. No utilice la impresora en una atmósfera explosiva.
- No bloquee ni cubra las aperturas de la impresora.
- No intente desmontar o modificar los módulos de las lámparas de polimerización.
- Asegúrese de que no se supera la temperatura de funcionamiento del sustrato recomendada por el fabricante. Si esta información no está disponible, pregunte al fabricante.
- No reimprima sobre una impresión que no haya sido curada completamente (por ejemplo, a causa de un error de funcionamiento en la lámpara UV).

#### **Peligro mecánico**

- La altura predeterminada del cabezal es de 2,2 mm (0,085 pulg) por encima del material de impresión. La altura del cabezal se puede ajustar hacia arriba o hacia abajo en el panel de control. Si es demasiado grande, afectará a la calidad de impresión. Si es demasiado pequeña, existe el riesgo de que los cabezales de impresión entren en contacto con el sustrato y emborronen la imagen impresa o produzcan daños mecánicos.
- No sobrepase la carga de peso máximo de las mesas de entrada o de salida, tal y como se indica en la etiqueta.
- Asegúrese de que las mesas están correctamente sujetas a la impresora antes de utilizarlas. Antes de extraer y plegar la mesa, límpiela y retire y guarde los dos rodillos de carga inmediata.
- No apoye ni almacene un rollo de material de impresión en un extremo, ya que puede generar pliegues que podrían golpear los cabezales de impresión durante la impresión. Para evitar dobleces, almacene el material de impresión por hoja en un lugar plano, sin que se apoye en los bordes.
- No coloque objetos pesados sobre la impresora.
- <span id="page-7-0"></span>No coloque objetos pesados sobre el cable de la impresora o el cable de alimentación. No doble los cables ni los coloque en posiciones torcidas.
- La impresora tiene piezas móviles que podrían provocar lesiones. Para evitar lesiones personales, siga las siguientes precauciones cuando trabaje cerca de la impresora.
	- Mantenga la ropa y todas las partes del cuerpo lejos de las piezas móviles de la impresora.
	- Evite el uso de collares, brazaletes y otros objetos colgantes.
	- Si tiene el cabello largo, intente llevarlo recogido de forma que no caiga sobre la impresora.
	- Asegúrese de que las mangas o quantes no queden atrapados en las piezas móviles.
	- Evite permanecer cerca de ventiladores, que podrían causar lesiones y también afectar a la calidad de impresión (obstruyendo la circulación del aire).
	- No toque los engranajes ni los rollos en movimiento durante la impresión.
	- No utilice la impresora con las cubiertas abiertas.

### **Peligro de radiación de luz UV**

Las lámparas de polimerización ultravioletas (UV) emiten luz ultravioleta de gran potencia. Para utilizar la impresora, debe contarse con toda la protección de seguridad con el fin de proteger al operario de cualquier lesión ocular o de la piel. Cuando se utiliza la impresora siguiendo las instrucciones del fabricante, no son necesarias las gafas de seguridad ni las vestimentas de protección.

## **Peligro de materiales pesados**

- Se debe tener especial cuidado para evitar lesiones personales al manipular sustratos pesados.
- Para manipular rollos de sustratos pesados es posible que se necesite más de una persona. Se debe tener cuidado para evitar sobrecargas o lesiones de espalda. Se recomienda el uso de una carretilla elevadora u otro equipo de manipulación.
- Utilice siempre una carretilla elevadora, un vehículo elevador u otro equipo de manipulación para levantar los sustratos. La impresora se ha diseñado para ser compatible con muchos de estos dispositivos.
- Cuando manipule rollos de sustrato pesados, póngase un equipo de protección personal, incluido guantes y botas.

#### **Tratamiento de la tinta**

- HP recomienda utilizar guantes cuando manipule los componentes del sistema de tinta.
- Lea y siga las instrucciones de seguridad que se indican en la hoja de datos de seguridad del material (MSDS) acerca de la tinta, y envíe el documento a su zona de trabajo, tal y como se establece por ley.
- Evite cualquier contacto con la piel o los ojos. Proporcione ventilación de escape local y general adecuada.
- Evite respirar los vapores. Puede que se requiera protección respiratoria en circunstancias excepcionales cuando existe una contaminación de aire excesiva. Recoja los residuos de tinta en el recipiente suministrado para tal fin. Deseche la tinta según las MSDS y la normativa local. Mantenga el tapón de residuos de tinta cerrado durante la impresión.

## <span id="page-8-0"></span>**Especificaciones medioambientales**

**¡ADVERTENCIA!** Este producto contiene un producto químico que, según el estado de California, causa cáncer.

- Se podrán instalar equipamientos de ventilación especial a discreción del cliente. Esto no se debe interpretar como una recomendación específica de HP. El cliente debe consultar los requisitos y normativas locales.
- La luz UV de alta intensidad emitida por las lámparas de curado reacciona con el oxígeno y produce ozono. Esta formación suele ser mayor cuando se enciende la lámpara. Estas lámparas incluyen filtros de ozono para reducir la producción de ozono. La impresora debe utilizarse en una zona bien ventilada para evitar males menores como dolores de cabeza, fatiga y sequedad del tracto respiratorio superior. El movimiento habitual del aire mezclará el ozono con el aire fresco, lo que provocará que se vuelva a convertir en oxígeno.
- Almacene el material de impresión y la tinta en un área con temperatura y condiciones de humedad similares a las de la impresora.
- Ubique la impresora de manera tal que pueda conectarse al RIP con el cable incluido.
- Ubique la impresora en un suelo llano y nivelado.
- No instale la impresora cerca de humidificadores, refrigeradores, ventiladores, llaves de paso, estufas o equipos similares.
- No instale la impresora en áreas donde se producen cambios abruptos de temperatura, tales como cerca de aparatos de aire acondicionado, lugares donde reciba luz solar directamente o cerca de puertas o ventanas abiertas.
- No exponga la impresora a las llamas o al polvo.
- El montaje electrónico de la impresora contiene una batería de litio. Existe riesgo de explosión si la batería se sustituye de forma incorrecta. La batería sólo deber ser sustituida por los proveedores autorizados del servicio y, además, sólo debe ser sustituida por una del mismo tipo u otro tipo equivalente. Para deshacerse de esta batería de litio, siga las normas locales sobre residuos sólidos.

#### **Advertencias y precauciones**

Los símbolos siguientes se publican en este manual para garantizar el uso correcto de la impresora e impedir que resulte dañada. Siga las instrucciones marcadas con estos símbolos.

**A iADVERTENCIA!** El hecho de no seguir las directrices marcadas con este símbolo podría tener como resultado lesiones graves o incluso mortales.

**PRECAUCIÓN:** el hecho de no seguir las directrices marcadas con este símbolo podría tener como resultado lesiones leves o daños en el producto.

# <span id="page-9-0"></span>**2 Documentación**

Los siguientes documentos se proporcionan con la impresora y también se pueden descargar desde <http://www.hp.com/gofbxxxx/manuals/>.

- Guía de preparación del sitio
- Lista de comprobación para la preparación del sitio
- Guía de instalación
- Información de introducción
- Guía del usuario
- Información legal
- Garantía limitada

Visite el sitio web de Soluciones para obtener información acerca de sustratos nuevos, en <http://www.hp.com/go/fbxxxxx/solutions/>. Se ha desarrollado un nuevo Localizador de soluciones de material de impresión basado en la web [\(http://www.hp.com/go/mediasolutionslocator\)](http://www.hp.com/go/mediasolutionslocator) para recopilar las configuraciones de los sustratos disponibles para la impresoras Latex.

# <span id="page-10-0"></span>**3 HP Customer Care**

El Servicio de atención al cliente de HP le ofrece la mejor ayuda posible para garantizar el máximo rendimiento de su impresora y proporciona nuevas tecnologías y conocimientos exhaustivos de soporte demostrados para ofrecerle asistencia exclusiva completa. Entre los servicios disponibles se incluyen servicios de configuración e instalación, herramientas para la solución de problemas, actualizaciones de garantías, reparaciones y servicios de intercambio, asistencia telefónica y en la Web, actualizaciones de software y servicios de automantenimiento. Para obtener más información sobre el Servicio de atención al cliente de HP, visite la siguiente dirección:

#### <http://www.hp.com/go/graphic-arts/>

o llámenos al teléfono (consulte Servicios de atención al cliente de HP en la página 7). Para registrar su garantía:

#### <http://register.hp.com/>

#### **Servicios de atención al cliente de HP**

Puede obtener ayuda por teléfono. Si desea conocer los números de teléfono de su zona, consulte <http://www.hp.com/go/LatexCareCenters>.

#### **Qué debe hacer antes de llamar**

- Revisar las sugerencias de resolución de problemas que encontrará en esta guía.
- Revisar la documentación de RIP, si es pertinente.
- Por favor tenga a mano la siguiente información:
	- La impresora que está utilizando: el número de producto y el número de serie, que encontrará en la etiqueta de la puerta del compartimento eléctrico
	- Si aparece un código de error en la ventana del servidor de impresión interno, anótelo: consulte los Mensajes de la impresora en la Guía del usuario.
	- La identificación de servicio de la impresora:
	- El RIP que está utilizando y el número de su versión
	- La aplicación de software que está usando y su número de versión
	- Si tiene algún problema relacionado directamente con un componente del suministro de tinta (cabezal de impresión, cartucho de tinta), tenga a mano el número de referencia del producto y la fecha de fin de la garantía.
	- El texto que muestra el servidor de impresión interno cuando se selecciona **Ayuda** > **Acerca de**

# <span id="page-11-0"></span>**4 Contrato de licencia del software de Hewlett-Packard**

LEA ATENTAMENTE ANTES DE UTILIZAR ESTE PRODUCTO DE SOFTWARE: Este acuerdo de licencia para el usuario final ("CLUF") es un contrato entre (a) usted (ya sea un individuo o la entidad a la que representa) y (b) Hewlett-Packard Company ("HP"), el cual determina el uso que puede hacer de este producto de software ("Software"). El presente CLUF no será de aplicación si existe otro contrato de licencia de Software entre usted y HP o sus proveedores, incluido un contrato de licencia en documentación en línea. El término "Software" puede incluir (i) el soporte asociado, (ii) la guía del usuario y otros materiales impresos y (iii) la documentación electrónica o "en línea" (conocida habitualmente como "Documentación del usuario").

LOS DERECHOS SOBRE EL SOFTWARE SOLO SE OFRECEN A CONDICIÓN DE QUE ACEPTE TODOS LOS PLAZOS Y CONDICIONES DEL PRESENTE CLUF. LA INSTALACIÓN, COPIA, DESCARGA O CUALQUIER OTRO USO DEL SOFTWARE IMPLICA LA ACEPTACIÓN DE SUS OBLIGACIONES CONTRACTUALES CONTENIDAS EN ESTE CLUF. SI NO ACEPTA EL PRESENTE CLUF, NO INSTALE, DESCARGUE NI UTILICE EL SOFTWARE DE NINGÚN OTRO MODO. SI HA ADQUIRIDO EL SOFTWARE PERO NO ESTÁ DE ACUERDO CON ESTE CLUF, DEVUELVA EL SOFTWARE AL LUGAR EN EL QUE LO ADQUIRIÓ EN UN PLAZO DE CATORCE DÍAS PARA OBTENER LA DEVOLUCIÓN DEL IMPORTE DE LA COMPRA; SI EL SOFTWARE ESTÁ INSTALADO O ESTÁ DISPONIBLE CON OTRO PRODUCTO DE HP, DEBERÁ DEVOLVER EL PRODUCTO COMPLETO SIN UTILIZAR.

- **1.** SOFTWARE DE OTROS FABRICANTES. Además del software propiedad de HP ("Software de HP"), es posible que este Software incluya otro software cuya licencia pertenezca a terceros ("Software de terceros" y "Licencia de terceros"). El Software de otros fabricantes se le entrega bajo licencia en virtud de los plazos y condiciones de la Licencia del fabricante correspondiente. Normalmente, la licencia de otros fabricantes se encuentra en un archivo como license.txt; si no encuentra ninguna licencia de otros fabricantes póngase en contacto con el servicio de asistencia técnica de HP. Si las licencias de terceros incluyen licencias que proporcionan la posibilidad de acceder al código fuente (como puede ser la licencia general GNU) y no se incluye el código fuente correspondiente junto con el Software, compruebe las páginas de asistencia del sitio Web de HP (hp.com) para averiguar cómo obtener dicho código fuente.
- **2.** DERECHOS DE LICENCIA. Siempre y cuando cumpla en su totalidad los plazos y condiciones del presente CLUF, usted disfrutará de los derechos siguientes:
	- **a.** Utilización. HP le otorga una licencia para Utilizar una copia del Software HP. "Utilizar" incluye instalar, copiar, almacenar, cargar, ejecutar, visualizar o utilizar de alguna manera el software. No puede modificar el Software HP ni desactivar ninguna función de control o activación de la licencia del Software HP. Si HP le ha proporcionado este Software para utilizarlo junto con un producto de impresión o de manipulación de imágenes (por ejemplo, el Software es un controlador de impresora, un firmware o un complemento), solo deberá utilizarse el Software de HP con dicho producto ("Producto de HP"). La Documentación de usuario puede contener restricciones adicionales sobre la Utilización. No puede separar las piezas componentes del Software HP para su Utilización. No está autorizado a distribuir el Software HP.
	- **b.** Copia. Su derecho a copia significa que puede hacer copias de seguridad o almacenar una copia del Software de HP, siempre y cuando dichas copias contengan todos los avisos de propiedad del Software de HP y que solo se utilicen con el fin de guardar una copia de seguridad.
- **3.** ACTUALIZACIONES. Para utilizar un Software de HP que este le haya proporcionado como una actualización o un complemento (en general "Actualización"), primeramente deberá disponer de la licencia del Software de HP original que le dé derecho a actualizarlo. En la medida en que la Actualización sustituya al Software HP original, ya no podrá seguir utilizando dicho Software HP. El presente CLUF afecta a cada Actualización a menos que HP disponga otras condiciones para la Actualización. En caso de existir diferencias entre el presente CLUF y dichas otras condiciones, prevalecerán las otras condiciones.
- **4.** TRANSMISIÓN.
	- **a.** Transmisión de otros fabricantes. El usuario final inicial del Software HP puede realizar una única transmisión del Software HP a otro usuario final. Las transmisiones incluirán todas las piezas componentes, materiales de impresión, Documentación de usuario, el presente CLUF y, si procede, el Certificado de autenticidad. La transmisión no puede ser indirecta, como un envío. Antes de la transmisión, el usuario final que recibe el Software transmitido debe aceptar el presente CLUF. Una vez transferido el Software HP, su licencia finalizará automáticamente.
	- **b.** Restricciones. No puede alquilar, arrendar ni prestar el Software HP ni utilizarlo para fines de tiempo compartido comercial o utilización en oficinas. No puede sublicenciar, ceder ni transmitir el Software HP de ningún otro modo que no sea el expresamente previsto por el presente EULA.
- **5.** DERECHOS DE PROPIEDAD. Los derechos de propiedad intelectual del Software y la Documentación de usuario pertenecen a HP o sus proveedores y están protegidos por la ley, incluidas la legislación pertinente en materia de derechos de autor, secretos comerciales, patentes y marcas comerciales. No está autorizado a quitar las identificaciones de producto, avisos de derecho de autor o avisos de confidencialidad del Software.
- **6.** LIMITACIÓN DE LA COMPILACIÓN INVERSA. No puede realizar compilaciones inversas ni descompilaciones ni desmontajes del Software HP, salvo y únicamente en la medida en que el derecho a hacerlo esté permitido en virtud de la ley pertinente.
- **7.** CONSENTIMIENTO PARA LA UTILIZACIÓN DE DATOS. HP y sus filiales podrán recoger y utilizar la información técnica que usted proporcione en relación con (i) su Utilización del Software o el Producto HP, o (ii) la prestación de los servicios de asistencia relacionados con el Software o el Producto HP. Toda esa información estará sujeta a las directivas de privacidad de HP. HP no utilizará dicha información de una manera que le identifique personalmente, salvo en la medida en que ello sea necesario para mejorar su Utilización o prestarle servicios de asistencia.
- **8.** LIMITACIÓN DE RESPONSABILIDAD. Sin perjuicio de los daños en los que pudiera incurrir el usuario, la responsabilidad de HP y de sus proveedores según el presente CLUF, así como los remedios exclusivos que emplee el usuario según el presente CLUF se limitarán al importe real abonado por el Producto o a 5 dólares, el que sea mayor de los dos. EN LA MEDIDA QUE PERMITA LA LEGISLACIÓN APLICABLE, EN NINGÚN CASO HP NI SUS PROVEEDORES SERÁN RESPONSABLES DE NINGÚN DAÑO ESPECIAL, INCIDENTAL, INDIRECTO O CONSECUENCIAL (INCLUIDOS LOS DAÑOS POR PÉRDIDA DE BENEFICIOS, PÉRDIDA DE DATOS, INTERRUPCIÓN DEL NEGOCIO, LESIONES PERSONALES O PÉRDIDA DE PRIVACIDAD) RELACIONADOS EN MODO ALGUNO CON LA UTILIZACIÓN O IMPOSIBILIDAD DE UTILIZAR EL SOFTWARE, AUNQUE SE HUBIERA AVISADO A HP O CUALQUIERA DE SUS PROVEEDORES DE LA POSIBILIDAD DE ESTOS DAÑOS Y AUNQUE LA FINALIDAD ESENCIAL DE LA SOLUCIÓN ANTERIOR FALLE. Algunos estados u otras jurisdicciones no permiten la exclusión ni la limitación de los daños accidentales o emergentes, y la limitación o exclusión anterior puede no ser de aplicación en su caso.
- **9.** ENTIDADES CLIENTES PERTENECIENTES A LA ADMINISTRACIÓN ESTADOUNIDENSE. Si su entidad pertenece a la Administración estadounidense, de conformidad con la normativa FAR 12.211 y 12.212, el software informático comercial, la documentación de software informático y los datos técnicos de los elementos comerciales se ofrecen bajo licencia en virtud del contrato de licencia comercial de HP correspondiente.
- **10.** CUMPLIMIENTO DE LA LEGISLACIÓN EN MATERIA DE EXPORTACIONES. Deberá cumplir las leyes, normas y reglamentos (i) concernientes a la exportación o importación del Software, o (ii) que limiten la

Utilización del Software, incluidas las restricciones sobre la proliferación de armas nucleares, químicas o biológicas.

**11.** RESERVA DE DERECHOS. HP y sus proveedores se reservan todos los derechos que no se le otorguen expresamente en el presente CLUF.

© 2007 Hewlett-Packard Development Company, L.P.

Rev. 11/06

# <span id="page-14-0"></span>**5 Contrato de usuario final de la conectividad de la impresora**

El cliente deberá proporcionar conectividad para las aplicaciones remotas de HP (incluidas, sin carácter limitativo, la supervisión, la recopilación de datos, el diagnóstico o el control remoto para fines de mantenimiento preventivo y supervisión; la actualización de software la recopilación de datos estadísticos, la actividad del sensor las fechas/velocidades de impresión y el rendimiento del software del equipo o de equipos periféricos.) El Cliente deberá proporcionar esta conectividad mediante una **conexión a Internet de banda ancha y alta velocidad permanente**.

El Cliente acepta mantener las conexiones operativas, tal y como se definen en este párrafo, en el Equipo en todo momento, con el fin de permitir las conexiones en línea con las aplicaciones remotas de HP. HP utilizará estas conexiones solamente a efectos de: (i) Diagnóstico y asistencia técnica remotos del Equipo (mediante Call Me @HP\*), (ii) Recopilación de datos sobre los contadores de impresión del Equipo, como fuente de datos **estadísticos anónimos**, o (iii) utilización de HP Proactive Support\*\*.

El Cliente acepta entregar a HP todos los datos recopilados mediante estas aplicaciones. Las siguientes actuaciones del Cliente: (i) desvinculación del sistema de diagnóstico remoto de HP (Call Me @HP); (ii) uso incorrecto del sistema de diagnóstico remoto de HP o (iii) alteración de los contadores de impresión del hardware de HP se considerarán un incumplimiento manifiesto del Pedido por parte del Cliente.

El Cliente deberá mantener en todo momento activo y actualizado el software antivirus que se suministra con la unidad.

HP acepta cumplir con las leyes de protección de datos aplicables durante la recopilación, almacenamiento, transferencia, uso compartido o cualquier otro procesamiento de los datos personales relacionados con estos términos y condiciones. Salvo que se acuerde explícitamente lo contrario, todos los datos personales que el Cliente facilite a HP se podrán utilizar, conforme a la Política de privacidad de HP, para administrar la relación entre el Cliente y HP, así como para proporcionar al Cliente información sobre los productos, servicios o programas de HP. HP podrá compartir estos datos personales con otras entidades de Hewlett-Packard y socios comerciales que proporcionen servicios en nombre de HP, tanto si tienen su sede en Europa como en otra ubicación, los cuales quedarán vinculados a las normas de confidencialidad.

#### **\* Aplicación de asistencia técnica remota de HP: Call Me @HP**

El Cliente entiende y acepta que una compañía externa podrá proporcionar servicios y asistencia técnica en nombre de HP mediante la aplicación Call Me @HP y que podrá ofrecer a HP determinados datos obtenidos mediante la aplicación Call Me @HP instalada en la impresora propiedad del Cliente. En todas las sesiones de Call Me @HP se mostrará el texto de descargo de responsabilidad específico sobre la privacidad de los datos.

#### **\*\* HP Proactive Support**

**HP Proactive Support** ofrece una forma fácil y cómoda de supervisar, actualizar y utilizar de forma óptima las impresoras de HP. El servicio HP Proactive Support localizará las últimas actualizaciones necesarias para el hardware y el software de HP instalados en su sistema y le dará la opción de elegir aquellas que desee instalar. Se mostrarán una serie de alertas sencillas e información de asistencia técnica para informarle que es necesario realizar alguna acción en la impresora y se le notificará exactamente qué es lo que debe hacer.

Las actualizaciones se notificarán a medida que estén disponibles. El servicio HP Proactive Support comprobará si existen actualizaciones nuevas utilizando el intervalo de tiempo que elija.

HP se compromete a proteger la privacidad de nuestros clientes que utilizan HP Proactive Support. Los datos de su ordenador que se recopilen mediante el programa HP Proactive Support solamente se utilizarán para determinar si es necesaria alguna actualización del software o para saber si sus sistemas podrían tener algún problema que HP conozca. Esta información no se utilizará para realizar el seguimiento de clientes concretos, ni de los ordenadores o impresoras conectadas.

No se recopilará ningún dato que permita la identificación personal, como el nombre, la dirección postal o la dirección de correo electrónico, sin el consentimiento previo. Cualquier dato recibido podrá recopilarse en conjunto de forma anónima a efectos de estudios de mercado y para permitir a HP mejorar la calidad de sus productos y servicios. Estos datos podrán guardarse durante un período máximo de 5 años a partir de la fecha de la última transferencia a HP y se podrán enviar a un sistema de HP ubicado en el extranjero. La dirección IP del ordenador remitente se utilizará solamente a efectos de transmisión y no se utilizará para identificarle de ningún modo.

La información recopilada mediante el programa HP Proactive Support incluye lo siguiente:

- Sistema operativo
- Configuración del país/región
- Configuración del idioma
- Lista de impresoras de HP compatibles que estén configuradas en HP Easy Printer Care

Para mejorar el programa HP Proactive Support, HP también realiza un seguimiento del número de descargas de actualizaciones de diagnóstico que se han intentado, del número de actualizaciones que se han instalado correctamente o del número de actualizaciones que no se han instalado correctamente. Estos datos se manejan de forma anónima. Se asignará un identificador exclusivo a los datos de medición recopilados mediante HP Proactive Support solamente con el fin de identificar las cifras de uso y no se utilizarán para identificarle de ningún modo.

HP Proactive Support está desactivado de forma predeterminada y deberá activarse explícitamente para poder utilizarlo. Si opta por dejar de utilizar el software, HP podrá solicitarle permiso para realizar un seguimiento de las mediciones.

Para obtener más información sobre nuestra política de privacidad, visite el sitio web http:// welcome.hp.com/country/us/en/privacy.html

# <span id="page-16-0"></span>**6 Acuerdo de licencia de software de Symantec**

SYMANTEC CORPORATION O SUS FILIALES ("SYMANTEC") LE OTORGA UNA LICENCIA DEL SOFTWARE CON LICENCIA A USTED, LA PERSONA PRIVADA, EMPRESA O ENTIDAD LEGAL QUE UTILIZARÁ EL SOFTWARE CON LICENCIA (EN ADELANTE "USTED" O "SU"), SOLO A CONDICIÓN DE QUE ACEPTE TODOS LOS TÉRMINOS DE ESTE ACUERDO DE LICENCIA ("ACUERDO DE LICENCIA"). LEA CON DETENIMIENTO LOS TÉRMINOS Y CONDICIONES DEL PRESENTE ACUERDO DE LICENCIA ANTES DE UTILIZAR EL SOFTWARE CON LICENCIA. SE TRATA DE UN CONTRATO LEGAL Y EJECUTORIO ENTRE USTED Y SYMANTEC. AL ABRIR EL PAQUETE DEL SOFTWARE CON LICENCIA, ROMPER EL SELLO DEL SOFTWARE CON LICENCIA, HACER CLIC EN EL BOTÓN "ACEPTO" O "SÍ" U OTORGAR DE CUALQUIER OTRO MODO SU CONSENTIMIENTO DE FORMA ELECTRÓNICA, CARGAR EL SOFTWARE CON LICENCIA O UTILIZAR DE CUALQUIER OTRO MODO EL SOFTWARE CON LICENCIA, ACEPTA LOS TÉRMINOS Y CONDICIONES DEL PRESENTE ACUERDO DE LICENCIA. SI NO ACEPTA ESTOS TÉRMINOS Y CONDICIONES, HAGA CLIC EN EL BOTÓN "NO ACEPTO" O "NO" O INDIQUE SU RECHAZO DE CUALQUIER OTRO MODO Y NO HAGA NINGÚN OTRO USO DEL SOFTWARE CON LICENCIA. A MENOS QUE SE INDIQUE LO CONTRARIO EN EL PRESENTE DOCUMENTO, LOS TÉRMINOS EN MAYÚSCULAS TENDRÁN EL SIGNIFICADO DESCRITO EN LA SECCIÓN "DEFINICIONES" DEL PRESENTE ACUERDO DE LICENCIA, Y DICHOS TÉRMINOS EN MAYÚSCULAS SE PUEDEN UTILIZAR EN EL SINGULAR O EN PLURAL, SEGÚN LO REQUIERA CONTEXTO.

#### **1. DEFINICIONES.**

**"Actualizaciones del contenido"** hace referencia al contenido que utilizan determinados productos de Symantec que se actualiza de vez en cuando, incluidas, sin carácter limitativo: definiciones actualizadas anti software espía para los productos anti software espía; normas anti-spam para los productos antispam; definiciones actualizadas de virus para productos antivirus y de crimeware; listas actualizadas de URL para los productos de filtrado de contenido y de antiphishing; reglas actualizadas de cortafuegos para los productos de cortafuegos; datos actualizados de detección de intrusos para los productos de detección de intrusos; listas actualizadas de páginas web autenticadas para los productos de autenticación de sitios web; reglas actualizadas de cumplimiento de las políticas para productos de cumplimiento de políticas y firmas actualizadas de vulnerabilidades para los productos de evaluación de la vulnerabilidad.

**"Documentación"** hace referencia a la documentación del usuario que Symantec proporciona con el Software con licencia.

**"Instrumento de licencia"** hace referencia a uno o varios de los siguientes documentos aplicables que definen en mayor profundidad los derechos que le otorga la licencia sobre el Software con licencia: un certificado de licencia de Symantec o un documento de licencia similar emitido por Symantec, o un acuerdo por escrito entre Usted y Symantec, que acompañe, preceda o siga a este acuerdo de licencia.

**"Software con licencia"** hace referencia al producto de software de Symantec, en forma de código de objeto, que acompaña a este Acuerdo de licencia, incluida cualquier Documentación incluida o proporcionada para su uso con dicho software o que acompañe a este Acuerdo de licencia.

**"Certificado de asistencia"** hace referencia al certificado enviado por Symantec que confirma la adquisición del servicio de asistencia/mantenimiento pertinente de Symantec para el Software con licencia.

**"Actualización"** hace referencia a cualquier versión del Software con licencia que se haya puesto a disposición del público y que sustituya a la versión anterior del Software con licencia en la lista de precios de Symantec, conforme a las políticas de actualización de Symantec vigentes en ese momento.

**"Nivel de utilización"** hace referencia al medidor o modelo de uso de la licencia (que puede incluir el sistema operativo, el sistema de hardware, la aplicación o las limitaciones en el nivel del equipo, si procede) por el cual Symantec mide, calcula el precio y otorga una licencia para utilizar el Software con licencia y que se encuentra vigente en el momento en que se realiza el pedido de dicho Software con licencia, tal y como se indica en este Acuerdo de licencia y en el Instrumento de licencia aplicable.

**2. CONCESIÓN DE LA LICENCIA.** Sujeto al cumplimiento por Su parte de los términos y condiciones del presente Acuerdo de licencia, Symantec le otorga a Usted los siguientes derechos: (i) una licencia no exclusiva e intransferible (a menos que se indique lo contrario en la sección 16.1) para utilizar el Software con licencia solamente como apoyo a Sus operaciones comerciales internas en las cantidades y en los Niveles de utilización que se describen en este Acuerdo de licencia y en el Instrumento de licencia aplicable y (ii) el derecho a realizar una sola copia desinstalada del Software con licencia para fines de archivado, que Usted podrá utilizar e instalar para la recuperación ante desastres (es decir, cuando la instalación principal del Software con licencia no se pueda utilizar).

2.1. **PLAZO DE VALIDEZ.** El plazo de validez de la licencia del Software con licencia concedida bajo este Acuerdo de licencia será permanente (sujeto a la sección 14) a menos que se indique lo contrario en la sección 17 o a menos que Usted haya obtenido el Software con licencia de forma no permanente, como por ejemplo, en forma de suscripción o de licencia temporal para el periodo de tiempo que se indica en el Instrumento de licencia aplicable. Si Usted ha obtenido el Software con licencia de forma no permanente, Su derecho a utilizar dicho Software con licencia finalizará en la fecha de término pertinente que se indica en el Instrumento de licencia aplicable, y deberá dejar de utilizar el Software con licencia en dicha fecha final aplicable.

- **3. RESTRICCIONES DE LA LICENCIA** Sin el consentimiento previo por escrito de Symantec, no puede llevar a cabo, provocar ni permitir: (i) el uso, copia, modificación, alquiler, arrendamiento, subarrendamiento, sublicencia o transferencia del Software con licencia, excepto que se autorice expresamente en este Acuerdo de licencia; (ii) la creación de trabajos derivados basados en el Software con licencia; (iii) la ingeniería inversa, desmontaje o descompilación del Software con licencia (con la excepción de que puede descompilar el Software con licencia por motivos de interoperabilidad solo dentro de los límites permitidos por la ley aplicable y sujeto al estricto cumplimiento de esta); (iv) el uso del Software con licencia en relación con una sociedad de servicio y consulta informática, para la administración de instalaciones, a tiempo compartido, como proveedor de servicios o actividad similar mediante la cual puede utilizar el Software con licencia en beneficio de un tercero; (v) el uso del Software con licencia por parte de alguien que no sea Usted; (vi) el uso de una versión posterior del Software con licencia que no sea la versión que acompaña a este Acuerdo de licencia, a menos que haya adquirido por separado el derecho a utilizar dicha versión posterior a través de un Instrumento de licencia o un Certificado de asistencia ni (vii) el uso del Software con licencia por encima de la cantidad y del Nivel de utilización para los que se le ha otorgado una licencia en virtud de este Acuerdo de licencia o del Instrumento de licencia aplicable.
- **4. PROPIEDAD/TITULARIDAD.** El Software con licencia es propiedad exclusiva de Symantec o sus otorgantes de licencia y está protegido por la ley sobre derechos de autor. Symantec y sus otorgantes de licencia conservan todos los derechos, titularidad e interés en el Software con licencia, incluidas todas las copias, mejoras, modificaciones y trabajos derivados del Software con licencia. Los derechos que Usted tiene a utilizar el Software con licencia se limitarán a los que se le otorguen expresamente en este Acuerdo de licencia. Symantec o sus otorgantes de licencia conservarán todos los derechos que no se le otorguen expresamente a Usted.
- **5. ACTUALIZACIONES DEL CONTENIDO.** Si adquiere un servicio de asistencia/mantenimiento de Symantec que incluye o se compone de Actualizaciones del contenido, según se indica en Su Certificado de asistencia, se le concede el derecho a utilizar, como parte del Software con licencia, dichas Actualizaciones del contenido como y cuando se pongan a disposición general de los usuarios finales de Symantec que hayan adquirido estos servicios de mantenimiento/asistencia y durante el periodo de tiempo que se indica en el Certificado de asistencia pertinente. Este Acuerdo de licencia no le permite obtener ni utilizar Actualizaciones del contenido de ningún otro modo.

**6. ACTUALIZACIONES/ACTUALIZACIONES A OTRO PRODUCTO.** Symantec se reserva el derecho a exigir que solo se pueda obtener una cantidad de actualizaciones (si existieran) del Software con licencia igual al número indicado en el Instrumento de licencia aplicable. No se considerará que una actualización de una licencia existente aumenta el número de licencias que está autorizado a utilizar. Además, si actualiza una licencia del Software con licencia, o si adquiere una licencia del Software con licencia que aparece en el Instrumento de licencia aplicable para actualizar una licencia existente a otro producto (es decir, para aumentar su funcionalidad o transferirla a un nuevo sistema operativo, nivel de hardware o medidor de licencia), Symantec emite el Instrumento de licencia que proceda sobre la base de que Usted acepta dejar de utilizar la licencia original. Dicha actualización o actualización a otro producto de la licencia se suministra de acuerdo con las directivas de Symantec vigentes en el momento del pedido. Este Acuerdo de licencia no le otorga licencias adicionales por separado además de las que ha adquirido y han sido autorizadas por Symantec según se indica en el Instrumento de licencia aplicable.

#### **7. GARANTÍA LIMITADA.**

7.1. **GARANTÍA DEL MEDIO.** Si Symantec proporciona el Software con licencia en medios tangibles, Symantec garantiza que los soportes magnéticos en los que está grabado el Software con licencia no presentarán defectos en condiciones normales de uso durante un periodo de noventa (90) días a partir de la entrega. Symantec sustituirá cualquier medio defectuoso que se devuelva a Symantec dentro del período de garantía sin costo alguno para Usted. La garantía anterior no se aplica cuando el medio del Software con licencia presenta defectos como consecuencia del uso no autorizado del Software con licencia. **LO MENCIONADO ANTERIORMENTE ES LA ÚNICA COMPENSACIÓN A LA QUE TENDRÁ DERECHO COMO CONSECUENCIA DEL INCUMPLIMIENTO DE ESTA GARANTÍA POR PARTE DE SYMANTEC.**

7.2. **GARANTÍA DE RENDIMIENTO.** Symantec garantiza que el Software con licencia, tal como lo entrega Symantec y cuando se utiliza conforme a la Documentación, cumplirá sustancialmente lo indicado en la Documentación durante un periodo de noventa (90) días a partir de la entrega. Si el Software con licencia no cumple con esta garantía y Usted informa a Symantec de este incumplimiento dentro del período de garantía de noventa (90) días, Symantec llevará a cabo una de las siguientes acciones, a elección de Symantec: (i) reparar el Software con licencia, (ii) sustituir el Software con licencia por un software con las mismas funciones o (iii) rescindir este Acuerdo de licencia y reembolsar el coste de la licencia como compensación por dicho Software con licencia que incumple la garantía. La garantía descrita anteriormente excluye específicamente defectos derivados de accidentes, abuso, reparación no autorizada, modificaciones o mejoras o uso incorrecto. **LO MENCIONADO ANTERIORMENTE ES LA ÚNICA COMPENSACIÓN A LA QUE TENDRÁ DERECHO COMO CONSECUENCIA DEL INCUMPLIMIENTO DE ESTA GARANTÍA POR PARTE DE SYMANTEC.**

- **8. EXENCIÓN DE RESPONSABILIDAD DE LA GARANTÍA. EN LA MEDIDA PERMITIDA POR LA LEGISLACIÓN APLICABLE, LAS GARANTÍAS EXPUESTAS EN LAS SECCIONES 7.1 y 7.2 SON SUS ÚNICAS GARANTÍAS Y PREVALECEN SOBRE TODAS LAS DEMÁS GARANTÍAS, YA SEAN EXPRESAS O IMPLÍCITAS, INCLUIDAS, SIN CARÁCTER LIMITATIVO, LAS GARANTÍAS IMPLÍCITAS DE COMERCIALIZACIÓN, CALIDAD SATISFACTORIA, IDONEIDAD PARA UN PROPÓSITO CONCRETO Y NO INFRACCIÓN DE LOS DERECHOS DE PROPIEDAD INTELECTUAL. SYMANTEC NO GARANTIZA NI DECLARA QUE EL SOFTWARE CON LICENCIA, LAS ACTUALIZACIONES DEL CONTENIDO O LAS ACTUALIZACIONES SATISFARÁN SUS REQUISITOS O QUE EL FUNCIONAMIENTO O USO DEL SOFTWARE CON LICENCIA, LAS ACTUALIZACIONES DEL CONTENIDO Y LAS ACTUALIZACIONES SERÁ ININTERRUMPIDO O ESTARÁ LIBRE DE ERRORES. PUEDE DISPONER DE OTROS DERECHOS DE GARANTÍA QUE VARÍEN EN FUNCIÓN DEL ESTADO O DEL PAÍS/REGIÓN.**
- **9. LIMITACIÓN DE RESPONSABILIDAD. EN LA MEDIDA PERMITIDA POR LA LEGISLACIÓN APLICABLE Y CON INDEPENDENCIA DE SI ALGUNA COMPENSACIÓN ESPECIFICADA EN EL PRESENTE ACUERDO NO CUMPLIERA SU FINALIDAD ESENCIAL, SYMANTEC O SUS OTORGANTES DE LICENCIA, DISTRIBUIDORES, PROVEEDORES O AGENTES NO SE RESPONSABILIZARÁN ANTE USTED DE (i) LOS COSTES VINCULADOS A LA OBTENCIÓN DE BIENES Y SERVICIOS DE REPUESTO O SUSTITUCIÓN, PÉRDIDA DE BENEFICIOS, PÉRDIDA DE USO, PÉRDIDA O DAÑOS DE LOS DATOS, INTERRUPCIÓN DE LA ACTIVIDAD COMERCIAL, PÉRDIDA DE PRODUCCIÓN, PÉRDIDA DE INGRESOS, PÉRDIDA DE CONTRATOS, PÉRDIDA DE FONDO DE COMERCIO O AHORROS PREVISTOS O LA PÉRDIDA DE TIEMPO POR PARTE DE LA DIRECCIÓN Y LOS EMPLEADOS; O (ii) LOS DAÑOS ESPECIALES, CONSECUENCIALES, FORTUITOS O INDIRECTOS QUE SE DERIVEN DE FORMA DIRECTA O INDIRECTA DEL PRESENTE ACUERDO DE LICENCIA, INCLUSO AUNQUE SYMANTEC O SUS OTORGANTES DE LICENCIA, DISTRIBUIDORES, PROVEEDORES O AGENTES HAYAN SIDO ADVERTIDOS DE LA POSIBILIDAD DE QUE SE PRODUZCAN TALES DAÑOS. LA RESPONSABILIDAD DE**

**SYMANTEC NO EXCEDERÁ EN NINGÚN CASO LAS CUOTAS QUE USTED PAGÓ POR EL SOFTWARE CON LICENCIA EN EL QUE SE FUNDAMENTA LA RECLAMACIÓN. NINGÚN PUNTO DE ESTE ACUERDO EXCLUIRÁ O LIMITARÁ LA RESPONSABILIDAD DE SYMANTEC ANTE USTED EN CASO DE MUERTE O DAÑOS PERSONALES DERIVADOS DE UNA NEGLIGENCIA NI NINGUNA OTRA RESPONSABILIDAD QUE NO SE PUEDE EXCLUIR DE CONFORMIDAD CON LA LEY. LAS RENUNCIAS Y LIMITACIONES ESTABLECIDAS ANTERIORMENTE SE APLICARÁN CON INDEPENDENCIA DE SI ACEPTA EL SOFTWARE CON LICENCIA, LAS ACTUALIZACIONES DEL CONTENIDO O LAS ACTUALIZACIONES.**

- **10. MANTENIMIENTO/ASISTENCIA.** En virtud del presente Acuerdo de licencia, Symantec no tiene ninguna obligación de proporcionar mantenimiento/asistencia para el Software con licencia. Cualquier servicio de mantenimiento/asistencia que se adquiera para el Software con licencia está sujeto a las políticas de mantenimiento/asistencia de Symantec vigentes en ese momento.
- **11. EVALUACIÓN DEL SOFTWARE.** Si Usted recibe el Software con licencia con fines de evaluación y tiene un acuerdo de evaluación con Symantec para el Software con licencia, Sus derechos a evaluar el Software con licencia estarán sujetos a los términos de dicho acuerdo de evaluación. Si no tiene un acuerdo de evaluación con Symantec para el Software con licencia y ha recibido el Software con licencia con fines de evaluación, se aplicarán los siguientes términos y condiciones. Symantec le otorga una licencia no exclusiva, temporal, no sujeta a derechos de autor y que no se puede asignar para utilizar el Software con licencia solamente para la evaluación interna no destinada a la producción. Dicha licencia de evaluación terminará (i) en la fecha de fin del periodo de evaluación predeterminado, si se ha determinado previamente un periodo de evaluación para el Software con licencia o (ii) sesenta (60) días después de la fecha de la instalación inicial del Software con licencia, si no se ha determinado previamente un periodo de evaluación para el Software con licencia ("Periodo de evaluación"). El Software con licencia no se puede transferir y se proporciona "TAL CUAL" sin garantías de ningún tipo. Usted es el único responsable de adoptar las medidas pertinentes para hacer una copia de seguridad de Su sistema y de tomar otras medidas para evitar cualquier pérdida de archivos o datos. El Software con licencia puede contener un mecanismo de desactivación automático que impide que se utilice después de un periodo de tiempo determinado. Una vez que haya expirado el período de evaluación del Software con licencia, deberá dejar de utilizar el Software con licencia y destruir todas las copias del mismo. Todos los demás términos y condiciones del presente Acuerdo de licencia se aplicarán a Su evaluación del Software con licencia según se permita en el presente documento.
- **12. DERECHOS RESTRINGIDOS DEL GOBIERNO DE EE.UU.** El Software con licencia se considera software comercial de equipo informático tal como se define en el apartado 12.212 de la normativa de adquisiciones de la Administración Federal de EE. UU. (Federal Acquisition Regulations, FAR) y está sujeto a derechos restringidos según lo estipulado en el apartado 52.227-19 "Commercial Computer Licensed Software - Restricted Rights" (Software comercial de equipo informático. Derechos restringidos) y en el apartado 227.7202 del suplemento a la normativa de adquisiciones de Defensa de la Administración Federal de EE. UU. (Defense Federal Acquisition Regulations Supplement, DFARS), "Rights in Commercial Computer Licensed Software or Commercial Computer Licensed Software Documentation" (Derechos en software comercial de equipo informático o Documentación de software comercial de equipo informático), según corresponda, y cualquier reglamentación posterior. Cualquier uso, modificación, versión de reproducción, rendimiento, visualización o revelación del Software con licencia por parte del Gobierno de Estados Unidos se atendrá únicamente a los términos de este Acuerdo de licencia.
- **13. REGLAMENTACIÓN SOBRE EXPORTACIÓN.** Usted reconoce que el Software con licencia y los datos técnicos y servicios relacionados (denominados de forma colectiva "Tecnología controlada") están sujetos a las leyes de importación y exportación de Estados Unidos, en concreto a la normativa de Estados Unidos sobre exportaciones (EAR), y a las leyes de cualquier país/región en el que se importe o reexporte la Tecnología controlada. Usted acepta cumplir con todas las leyes relevantes y no exportar ninguna Tecnología controlada en contra de la legislación de Estados Unidos ni a ningún país/región, entidad o persona prohibida para la que se necesite una licencia de exportación u otra aprobación gubernamental. Se prohíbe la exportación o reexportación de todos los productos de Symantec, incluida la Tecnología controlada, a Cuba, Corea del Norte, Irán, Siria y Sudán y a cualquier otro país/región sujeto a sanciones comerciales relevantes. Por el presente documento, Usted acepta que no exportará ni venderá ninguna Tecnología controlada para su uso en relación con armas químicas, biológicas o nucleares o misiles, drones o vehículos de lanzamiento espacial capaces de utilizar dichas armas.
- **14. RESCISIÓN.** Este Acuerdo de licencia terminará tras el incumplimiento por Su parte de cualquiera de los términos contenidos en el presente documento. En el momento de rescisión, deberá dejar de utilizar inmediatamente y destruir todas las copias del Software con licencia.
- **15. SUPERVIVENCIA.** Las siguientes disposiciones del presente Acuerdo de licencia seguirán vigentes una vez rescindido este Acuerdo de licencia: Las Definiciones, las Restricciones de la licencia y cualquier otra restricción sobre el uso de la propiedad intelectual, la Propiedad/Titularidad, la Exención de responsabilidad de la garantía, la Limitación de responsabilidad, los Derechos restringidos del Gobierno de EE. UU., la Reglamentación sobre exportación, la Supervivencia y el apartado General.

#### **16. GENERAL.**

16.1 **CESIÓN** Usted no puede ceder los derechos otorgados en el presente Acuerdo de licencia de forma total o parcial ni mediante contrato, legislación u otro modo, sin el previo consentimiento expreso por escrito de Symantec.

16.2. **CUMPLIMIENTO DE LA LEGISLACIÓN APLICABLE.** Usted es el único responsable del cumplimiento de todas las leyes, normas y reglamentos aplicables relativos al uso del Software con licencia, y acepta cumplir con ellos.

16.3. **AUDITORÍA.** Un auditor, seleccionado por Symantec y razonablemente aceptable para Usted, puede, previo aviso con antelación suficiente y durante el horario normal de oficina, pero no más de una vez al año, inspeccionar Sus registros e implementación para confirmar que el uso que Usted hace del Software con licencia cumple con este Acuerdo de licencia y con el Instrumento de licencia aplicable. Symantec se hará cargo de los costes de dicha auditoría salvo que esta demuestre que el valor del precio de venta sugerido por el fabricante (MSRP) de Su uso no autorizado supera en un cinco por ciento (5 %) el valor del MSRP de Sus implementaciones autorizadas. En tal caso, además de adquirir las licencias adecuadas para cualquier Software con licencia que utilice de más, Usted reembolsará a Symantec los honorarios reales y razonables del auditor por dicha auditoría.

16.4. **LEY APLICABLE; DIVISIBILIDAD; RENUNCIA.** Si se encuentra en América del Norte o América Latina, este Acuerdo de licencia se regirá por las leyes del estado de California (EE. UU.). Si se encuentra en China, este Acuerdo de licencia se regirá por las leyes de la República Popular de China. De lo contrario, este Acuerdo de licencia se regirá por la legislación de Reino Unido. Dicha legislación aplicable no incluye las disposiciones de la Convención de las Naciones Unidas sobre los contratos de compraventa internacional de mercaderías, incluidas las modificaciones del mismo y con independencia de los principios de conflictos de la ley. Si alguna de las disposiciones de este Acuerdo de licencia se considera parcial o totalmente ilegal o inexigible, dicha disposición se exigirá a los límites máximos permitidos, y las demás disposiciones de este Acuerdo de licencia conservarán plena validez y vigencia. La renuncia a invocar violación o incumplimiento en el presente Acuerdo de licencia no constituirá una renuncia a invocar cualquier otra violación o incumplimiento posterior.

16.5. **PROGRAMAS DE TERCEROS.** Este Software con licencia puede contener programas de software de terceros ("Programas de terceros") que están disponibles bajo licencias de código abierto o de software libre. El presente Acuerdo de licencia no modificará los derechos u obligaciones que Usted pueda tener de acuerdo con dichas licencias de código abierto o software libre. Con independencia de cualquier disposición en sentido contrario establecida en dicha licencia, las disposiciones relativas a la exención de responsabilidad de la garantía y la limitación de responsabilidad del presente Acuerdo de licencia se aplicarán a los Programas de terceros.

16.6. **SERVICIO AL CLIENTE.** Si tiene alguna pregunta relacionada con el presente Acuerdo de licencia, o si desea ponerse en contacto con Symantec por cualquier motivo, envíe una carta a: (i) Symantec Enterprise Customer Care, 555 International Way, Springfield, Oregon 97477 (EE. UU.), (ii) Symantec Enterprise Customer Care Center, PO BOX 5689, Dublín 15 (Irlanda) o (iii) Symantec Enterprise Customer Care, 1 Julius Ave, North Ryde, NSW 2113 (Australia).

16.7. **INTEGRIDAD DEL ACUERDO.** El presente Acuerdo de licencia y cualquier Instrumento licencia relacionado constituyen el acuerdo completo y exclusivo entre Usted y Symantec en lo relativo al Software con licencia y sustituyen a cualquier comunicación, propuesta y declaración previas o actuales y orales o escritas con respecto a su contenido. Este Acuerdo de licencia prevalecerá sobre cualquier término adicional o contradictorio de cualquier orden de compra, documento de pedido, acuse de recibo

o confirmación o cualquier otro documento que Usted haya emitido, incluso aunque haya sido firmado y devuelto. El presente Acuerdo de licencia solo se puede modificar mediante un Instrumento de licencia que acompañe o siga a este Acuerdo de licencia.

**17. TÉRMINOS Y CONDICIONES ADICIONALES.** El uso del Software con licencia por parte de Usted está sujeto a los términos y condiciones que se indican a continuación, además de los descritos anteriormente.

17.1. Usted puede utilizar el Software con licencia para el número de Usuario(s) con licencia y en los Niveles de utilización para los que Symantec le ha otorgado licencia según el presente documento y según se indica en el Instrumento de licencia aplicable. El Instrumento licencia constituirá una prueba de Su derecho a hacer y utilizar dichas copias. A efectos de este Acuerdo de licencia, el término "Usuario(s)" hace referencia a una persona o dispositivo al que Usted ha dado autorización para utilizar el Software con licencia o para beneficiarse de su uso, o puede hacer referencia a la persona o dispositivo que utiliza cualquier parte del Software con licencia.

17.2. Con independencia de cualquier disposición en sentido contrario establecida en el presente Acuerdo de licencia, si el Software con licencia es Symantec Endpoint Protection, es necesario tener una licencia para cada instancia en ejecución (física o virtual) de dicho Software. Usted crea una "instancia" del software en el momento en que ejecuta el procedimiento de configuración o instalación del software. También crea una "instancia" del software al duplicar una instancia existente. Cuando se hace referencia al software también se incluyen las "instancias" del software. Usted "ejecuta una instancia" del software cuando lo carga en la memoria y ejecuta una o varias instrucciones. Una vez ejecutada, se considera que una instancia está en funcionamiento (con independencia de si se siguen ejecutando instrucciones) hasta que se elimine de la memoria.

17.3. **Privacidad; Protección de datos.** De vez en cuando, es posible que el Software con licencia recopile determinada información del dispositivo en el que está instalado, lo que puede incluir:

- **a.** Información sobre la instalación del Software con licencia. Esta información indica a Symantec si la instalación del Software con licencia se ha completado correctamente, y Symantec la recopila para evaluar y mejorar la tasa de éxito de la instalación del producto de Symantec. Esta información no se vinculará con ningún tipo de información que permita la identificación personal.
- **b.** Información sobre los posibles riesgos de seguridad, así como URL de los sitios web visitados que el Software con licencia considere potencialmente fraudulentos. Symantec recopila esta información para evaluar y mejorar la capacidad de los productos de Symantec para detectar sitios web maliciosos y potencialmente fraudulentos y otros riesgos de seguridad de Internet. Esta información no se vinculará con ningún tipo de información que permita la identificación personal.
- **c.** Archivos ejecutables portátiles que se identifiquen como malware. Estos archivos se envían a Symantec mediante la función de envío automático del Software con licencia. Los archivos recopilados podrían contener información que permite la identificación personal que el malware ha obtenido sin su autorización. Symantec recopila este tipo de archivos únicamente para mejorar la capacidad de los productos de Symantec para detectar comportamientos maliciosos. Symantec no vincula estos archivos con ningún tipo de información que permita la identificación personal. Tras la instalación, puede desactivar la función de envío automático siguiendo las instrucciones que aparecen en la Documentación de los productos pertinentes.
- **d.** El nombre que se asigna durante la configuración inicial al dispositivo en el que se instala el Software con licencia. Si se ha recogido, Symantec utilizará el nombre como nombre de cuenta para dicho dispositivo, en la que puede elegir si quiere recibir servicios adicionales o con la que puede utilizar algunas características del Software con licencia. Puede cambiar el nombre de cuenta en cualquier momento después de la instalación del Software con licencia (recomendado).
- **e.** La identidad internacional de equipos móviles (IMEI) y la identidad internacional del abonado a un móvil (IMSI) del dispositivo de telecomunicaciones móviles que se utiliza con el Software con licencia. Esta información se recopila para identificar el dispositivo de telecomunicaciones en el

que puede recibir Actualizaciones del contenido del Software con licencia. Esta información no se vinculará con ningún otro tipo de información que permita la identificación personal.

**f.** Otra información que se utiliza para analizar y mejorar la funcionalidad de los productos de Symantec. Esta información no se vinculará con ningún tipo de información que permita la identificación personal.

La información recopilada según lo establecido anteriormente es necesaria para optimizar la funcionalidad de los productos de Symantec y se puede transferir al grupo de Symantec de Estados Unidos o de otros países/regiones que tengan normas de protección de datos menos protectoras que el país/región en el que Usted se encuentra (incluida la Unión Europea), pero Symantec ha tomado las medidas oportunas para que, en el caso de transferir la información recopilada, esta reciba un nivel de protección suficiente. Symantec puede revelar la información recopilada si así lo requiere un agente de la autoridad o si así lo permite la ley en respuesta a una citación u otro proceso legal. Para promover la concienciación, la detección y la prevención de los riesgos de seguridad de Internet, Symantec puede compartir determinada información con organizaciones de investigación y otros proveedores de software de seguridad. Symantec también puede utilizar las estadísticas derivadas de la información para realizar un seguimiento de las tendencias de los riesgos de seguridad y publicar informes sobre estas. Al utilizar el Software con licencia, Usted reconoce y acepta que Symantec puede recopilar, transmitir, almacenar, revelar y analizar dicha información para estos fines.

Determinadas características, como Symantec Protection Manager y Gateway Enforcer, podrán recoger y almacenar, solo del lado del cliente, cierta información que permita la identificación personal, como el nombre de usuario, así como información que no permite la identificación personal, que Usted puede combinar con información que permite la identificación personal sujeto a las condiciones de Su política de privacidad. Symantec no recibe ni almacena esta información a menos que Usted la proporcione voluntariamente.

GLB Ent EULA Template.v1.0\_STD English\_SYMC Endpoint Protection Small Business Edition 12.0\_09February2009

# <span id="page-23-0"></span>**7 Software de origen abierto**

El software de origen abierto está formado por componentes de software individuales, cada uno con su propio copyright y sus propias condiciones de licencia aplicables. Debe revisar las licencias de cada paquete individual para comprender sus derechos en relación con ellos. Las licencias se encuentran en la carpeta **licencias** del CD del Kit de iniciación de HP que se suministra con la impresora. Los copyrights del software de origen abierto los mantienen los titulares del copyright.

### **Aserciones sobre el origen abierto**

- Este producto incluye software desarrollado por la Apache Software Foundation ([http://www.apache.org/\)](http://www.apache.org/).
- La licencia del código de origen, el de objeto y la documentación del paquete com.oreilly.servlet pertenece a Hunter Digital Ventures, LLC.

#### **Oferta por escrito sobre el origen abierto**

De acuerdo con la licencia pública general GNU, la licencia pública general SMAIL y la licencia de software Sleepy Cat, HP facilita por escrito esta oferta para adquirir por 30 dólares estadounidenses un CD-R con una copia completa del código de origen que puede leer la máquina y que contiene todo el código distribuido en virtud de una licencia pública general GNU, una licencia pública general SMAIL y/o licencias de software Sleepy Cat. Podrá solicitar este CD-R a su Servicio de atención al cliente de HP (consulte [HP Customer Care](#page-10-0)  [en la página 7](#page-10-0)).

# <span id="page-24-0"></span>**8 Declaraciones sobre medio ambiente**

#### **Programa de responsabilidad medioambiental del producto**

Hewlett-Packard se compromete a proporcionar productos de calidad respetuosos con el medioambiente. Se han incorporado diseños para el reciclaje en este producto. El número de materiales se ha reducido al mínimo, mientras que se garantizan una confiabilidad y una funcionalidad adecuadas. Se han diseñado materiales distintos para que se separen fácilmente. Los cierres y otras conexiones son fáciles de localizar, abrir y quitar utilizando las herramientas más comunes. Las piezas prioritarias se han diseñado para que se pueda acceder a ellas rápidamente y así facilitar su desmontaje y reparación. Para obtener más información, visite el sitio Web de compromiso con el medio ambiente de HP en [http://www.hp.com/hpinfo/](http://www.hp.com/hpinfo/globalcitizenship/environment/) [globalcitizenship/environment/](http://www.hp.com/hpinfo/globalcitizenship/environment/).

## **Consejos ecológicos (Eco-tips)**

HP se compromete a ayudar a los clientes a reducir su impacto medioambiental. HP le ofrece unos consejos ecológicos que le ayudarán a encontrar formas de evaluar y reducir el impacto de sus elecciones de impresión. Además de las características específicas de este producto, visite el sitio Web HP Eco Solutions [\(http://www.hp.com/hpinfo/globalcitizenship/environment/\)](http://www.hp.com/hpinfo/globalcitizenship/environment/) para obtener más información sobre las iniciativas medioambientales de HP.

#### **Hojas de datos de seguridad de material (Material Safety Data Sheet)**

Puede obtener las hojas de datos de seguridad de material (Material Safety Data Sheets) actuales para los sistemas de tinta utilizados en la impresora mediante el envío de una solicitud a la siguiente dirección: Hewlett-Packard Customer Information Center, 19310 Pruneridge Avenue, Dept. MSDS, Cupertino, CA 95014, EE.UU.

También tiene a su disposición la página web: [http://www.hp.com/hpinfo/community/environment/](http://www.hp.com/hpinfo/community/environment/productinfo/psis_inkjet.htm) [productinfo/psis\\_inkjet.htm](http://www.hp.com/hpinfo/community/environment/productinfo/psis_inkjet.htm)

#### **Sustancias químicas**

HP se compromete a proporcionar información a sus clientes sobre las sustancias químicas que se encuentran en sus productos con el fin de cumplir las exigencias legales como REACH (Regulación UE, nº 1907/2006 del Consejo y el Parlamento Europeo). Encontrará el informe correspondiente sobre sustancias químicas en [http://www.hp.com/go/reach/.](http://www.hp.com/go/reach/)

No utilice alcohol isopropílico si se encuentra en California o en otras zonas en las que esté restringido el uso de disolventes de limpieza que contengan compuestos orgánicos volátiles (COV). En lugar de alcohol isopropílico, utilice otro producto que cumpla con la normativa.

### <span id="page-25-0"></span>**Plásticos**

Las piezas de plástico de más de 25 gramos se marcan de acuerdo con los estándares internacionales para mejorar la identificación de plásticos con fines de reciclaje al final de la vida útil del producto.

### **Programa de reciclaje**

HP ofrece un número cada vez mayor de programas de reciclaje y devolución de productos en muchos países/ regiones, y de socios con algunos de los centros de reciclaje electrónico más grandes por todo el mundo. HP protege los recursos mediante la reventa de algunos de sus productos más populares. Para obtener más información sobre el reciclaje de productos HP, visite [http://www.hp.com/hpinfo/globalcitizenship/](http://www.hp.com/hpinfo/globalcitizenship/environment/recycle/) [environment/recycle/.](http://www.hp.com/hpinfo/globalcitizenship/environment/recycle/)

## **Eliminación de pilas (California)**

**Attention California users:** The battery supplied with this product may contain perchlorate material. Special handling may apply. See<http://www.dtsc.ca.gov/hazardouswaste/perchlorate/> for information.

**Atención a los usuarios de California:** La pila proporcionada con este producto puede contener perclorato. Podría requerir manipulación especial. Consulte<http://www.dtsc.ca.gov/hazardouswaste/perchlorate/>para obtener más información.

### **Pilas de litio**

El presente producto HP contiene una batería de litio situada en la placa principal que podría necesitar un tratamiento especial al terminar su vida útil.

### **Eliminación de pilas (Taiwán)**

Recicle las baterías usadas.

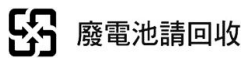

## **Eliminación de lámparas de mercurio**

El presente producto HP contiene los siguientes materiales que podrían necesitar un tratamiento especial al terminar su vida útil. Mercurio en la lámpara fluorescente del escáner y/o el adaptador de transparencias.

Debido a las consideraciones ambientales, los residuos de mercurio se pueden regular. Para obtener información sobre la gestión de desechos o el reciclaje, póngase en contacto con las autoridades locales o con la EIA (alianza del sector electrónico, por sus siglas en inglés) [http://www.eiae.org.](http://www.eiae.org)

### **Directiva en materia de pilas (UE)**

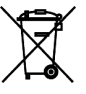

Este producto contiene una pila que se utiliza para mantener la integridad de los datos de un reloj o de la configuración del producto en tiempo real, y está diseñada para que dure todo el ciclo de vida útil del producto. Cualquier reparación o sustitución de esta batería deberá llevarse a cabo por un técnico de servicio cualificado.

#### <span id="page-26-0"></span>**Eliminación de residuos eléctricos y electrónicos por parte de los usuarios (UE)**

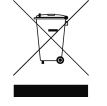

Este símbolo indica que no debe desechar el producto con el resto de residuos domésticos. En su lugar, para proteger la salud de las personas y el medio ambiente, debe desechar este tipo de residuos en un punto de recogida designado para el reciclaje de componentes eléctricos y electrónicos. Para obtener más información, póngase en contacto con el servicio de recogida de residuos domésticos, o vaya a <http://www.hp.com/recycle>.

## **RoHS (China)**

产品中有毒有害物质或元素的名称及含量

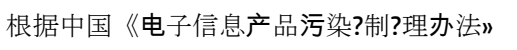

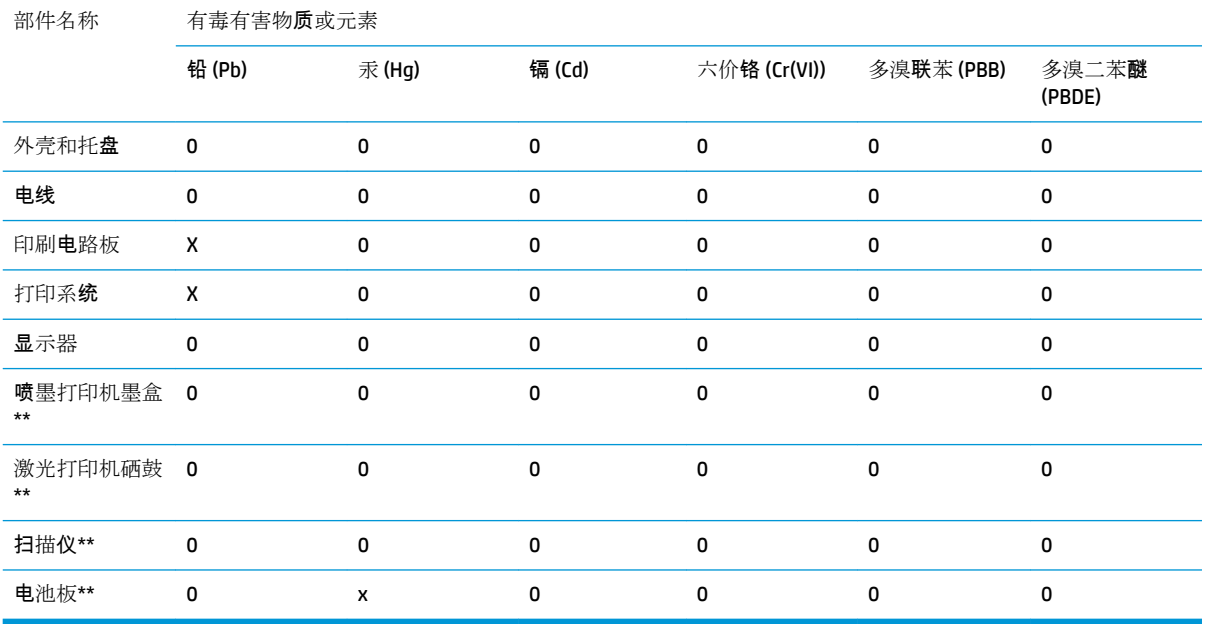

O: 指此部件的所有均一材质中包含的这种有毒有害物质,含量低于 SJ/T11363-2006 的限制。

X: 指此部件使用的均一材质中至少有一种包含的这种有毒有害物质,含量高于 SJ/T11363-2006 的限 制。

注:环保使用期限的参考标识取决于产品正常工作的温度和湿度等条件。

\*\*以上只适用于使用这些部件的产品

### **Restricción de sustancias peligrosas de India**

This product complies with the "India E-waste Rule 2011" and prohibits use of lead, mercury, hexavalent chromium, polybrominated biphenyls or polybrominated diphenyl ethers in concentrations exceeding 0.1 weight % and 0.01 weight % for cadmium, except for the exemptions set in Schedule 2 of the Rule.

## <span id="page-27-0"></span>**Turquía**

Türkiye Cumhuriyeti: EEE Yönetmeliğine Uygundur Republic of Turkey: In conformity with the EEE Regulation

## <span id="page-28-0"></span>**Ucrania**

Україна: Обладнання відповідає вимогам Технічного регламенту щодо обмеження використання деяких небезпечних речовин в електричному та електронному обладнані, затвердженого постановою Кабінету Міністрів України від 3 грудня 2008 № 1057.

# <span id="page-29-0"></span>**9 Avisos reguladores**

### **Número regulador del modelo**

Debido a motivos reguladores de identificación, a su producto se le ha asignado un número regulador del modelo. El número del modelo reglamentario de su producto es MNTAA-0901. Este número reglamentario no se debe confundir con el nombre de marketing o los números de producto de marketing.

### **Europa**

#### **Compatibilidad electromagnética (CEM)**

**PRECAUCIÓN:** Se trata de un producto de clase A. En el entorno del hogar, este producto puede provocar radiointerferencias. En un entorno doméstico, este producto puede producir interferencias radiofónicas, en cuyo caso es necesario que los usuarios tomen las medidas adecuadas.

#### **Dinamarca**

For tilslutning af de øvrige ledere, se medfølgende installationsvejledning

#### **EE. UU.**

#### **Electromagnetic compatibility (EMC)**

#### **FCC statements (U.S.A.)**

The U.S. Federal Communications Commission (in 47 cfr15.105) has specified that the following notices be brought to the attention of users of this product.

This device complies with part 15 of the FCC rules. Operation is subject to the following two conditions: (1) this device may not cause harmful interference, and (2) this device must accept any interference received, including interference that may cause undesired operation.

**Shielded cables:** use of shielded data cables is required to comply with the Class A limits of Part 15 of the FCC Rules.

**A PRECAUCIÓN:** Pursuant to Part 15.21 of the FCC Rules, any changes or modifications to this equipment not expressly approved by the Hewlett-Packard Company may cause harmful interference and void the FCC authorization to operate this equipment.

#### **Note**

This equipment has been tested and found to comply with the limits for a Class A digital device, pursuant to part 15 of the FCC Rules. These limits are designed to provide reasonable protection against harmful interference in a commercial environment. This equipment generates, uses, and can radiate radio frequency energy and, if not installed and used in accordance with the instructions, may cause harmful interference to

radio communications. Operation of this equipment in a residential area is likely to cause harmful interference, in which case users will be required to correct the interference at their own expense.

### <span id="page-30-0"></span>**Canadá**

#### **Compatibilidad electromagnética (CEM)**

#### **Normes de sécurité (Canada)**

Le présent appareil numérique n'émet pas de bruits radioélectriques dépassant les limites applicables aux appareils numériques de Classe A prescrites dans le réglement sur le brouillage radioélectrique édicté par le Ministère des Communications du Canada.

#### **DOC statement (Canada)**

This digital apparatus does not exceed the Class A limits for radio noise emissions from digital apparatus set out in the Radio Interference Regulations of the Canadian Department of Communications.

#### **Corea**

사용자 안내문 : A 급 기기

이 기기는 업무용으로 전자파적합등록을 받은 기기이오니, 판매자 또는 사용자는 이 점을 주의 하시기 바라며, 만약 잘못 구입 하셨을 때에는 구입한 곳에서 비업무용으로 교환 하시기 바랍니다.

### **Cable de alimentación de seguridad de Japón**

製品には、同梱された電源コードをお使い下さい。 同梱された電源コードは、他の製品では使用出来ません。

#### **Consejo de Control Voluntario de Interferencias (VCCI) de Japón (clase A)**

この装置は、クラス A 情報技術装置です。この装置を家庭<br>環境で使用すると電波妨害を引き起こすことがあります。<br>この場合には使用者は適切な対策を講ずるよう要求される<br>ことがあります。

**VCCI-A** 

#### **Taiwán**

警告使用者:這是甲類的資訊產品,在居住 的環境中使用時,可能會造成射頻干擾,在 這種情況下,使用者會被要求採取某些適 當的對策。

## <span id="page-31-0"></span>**China**

此为A级产品, 在生活环境中, 该 产品可能会造成无线电干扰。在这种情 况下,可能需要用户对其干扰采取切实 可行的措施。

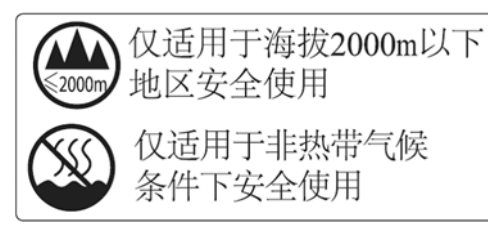

## **Declaración de conformidad**

según ISO/IEC 17050-1 y EN 17050-1

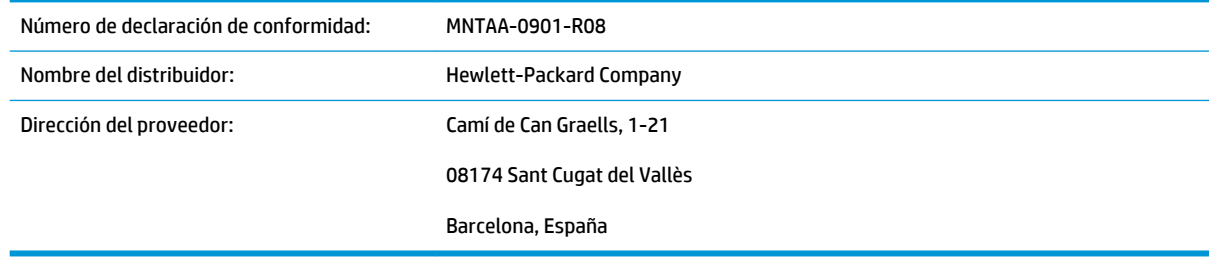

#### **declara que el producto**

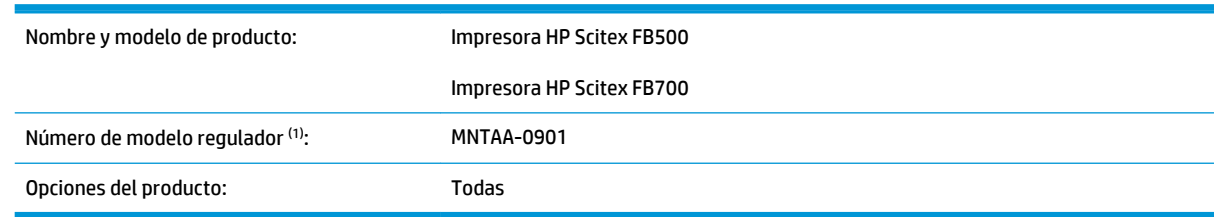

#### **cumple las siguientes especificaciones y normas de producto**

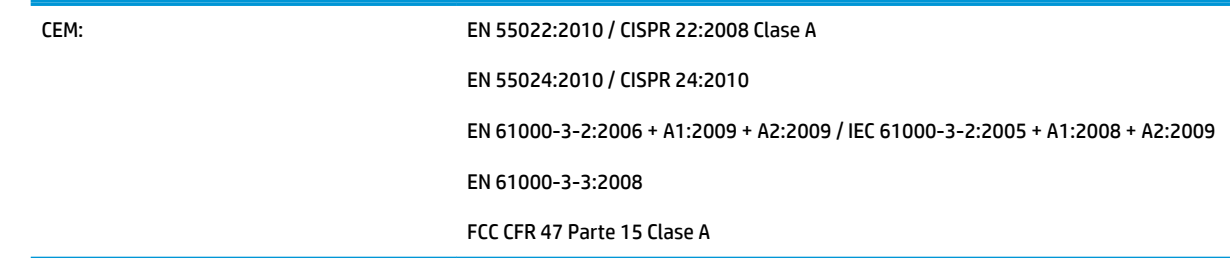

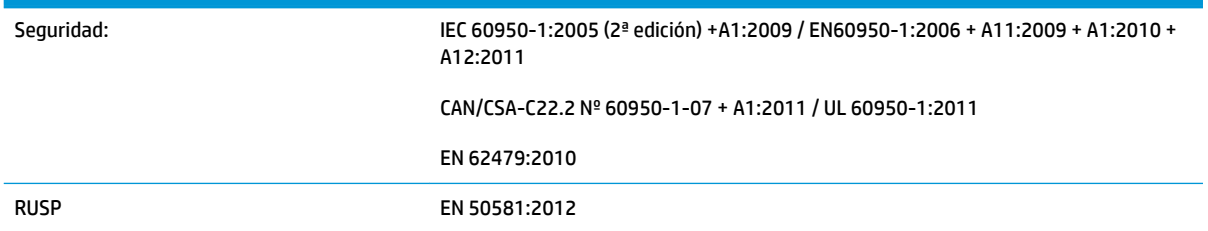

El producto cumple con lo establecido en la Directiva de voltaje reducido 2006/95/EC, la Directiva CEM 2004/108/EC, la Directiva sobre maquinaria 2006/42/EC y la Directiva RUSP 2011/65/EU e incorpora la marca C E correspondiente. Además, cumple con la directiva RAEE 2002/96/EC.

Este dispositivo cumple con el apartado 15 de las normas de la FCC. Su funcionamiento está sujeto a las dos condiciones siguientes:

(1) este dispositivo no causará ninguna interferencia dañina y (2) este dispositivo debe aceptar cualquier interferencia recibida, incluidas las interferencias que puedan causar un funcionamiento no deseado.

El proceso de certificación de CE se lleva a cabo mediante LGAI Technological Center S.A./Applus, Organismo notificador de la UE nº 0370.

#### **Información adicional**

1) A este producto se le ha asignado un número regulador del modelo que se incluye en los aspectos reguladores del diseño. El número regulador del modelo es el principal identificador del producto de la documentación reguladora y los informes de prueba. Este número no debe confundirse con el nombre comercial ni con los números del producto.

Carlos Lahoz Buch

Carlos Labor

Administrador Inkjet Commercial Division Sant Cugat del Vallès (Barcelona) 23 de enero de 2015

#### **Contactos locales sólo para temas legales**

#### <http://www.hp.com/go/certificates/>

**UE:** Hewlett-Packard GmbH, HQ-TRE, Herrenberger Strasse 140, 71034 Boeblingen, Alemania

**EE.UU.:** Hewlett-Packard, 3000 Hanover St., Palo Alto, CA 94304, EE. UU. 650-857-1501